### **FINAL EXAM REVIEW PROBLEM SOLUTIONS**

This document contains solutions to the problems on the final exam review problems posted earlier **except for** the environment diagram for Problem 2 and Problem 3b.

### **Problem 1: ML Types**

*Consider the following sequence of function declarations in the ML language:*

 *fun test1 (x, f, g) = (x, f(x), g(x)) fun test2 (x, f, g) = (x, f(x), g(f(x))) fun test3* (*x*, *f*, *g*) = (*x*, *f*(*x*), *g*(*f*(*x*)), *f*(*g*(*x*)))  *fun test4 (x, f, g) = (x, f(x), g(x, f(x)))* fun test5  $(x, f, g) = (x, f(x), g(f(x), f(g(x))))$ *fun test6 (x, f, g) = (x, f(x), g(x, f(g(x)))* 

**Part a.** *For each of the above function declarations, write down the type that ML would reconstruct for the function. If ML would not be able to reconstruct a type for a function, say so and explain why.*

```
 val test1 : 'a -> ('a -> 'b) -> ('a -> 'c) -> ('a * 'b * 'c)
 val test2 : 'a -> ('a -> 'b) -> ('b -> 'c) -> ('a * 'b * 'c)
  val test3 : 'a -> ('a -> 'a) -> ('a -> 'a) -> ('a * 'a * 'a)
 val test4 : 'a -> ('a -> 'b) -> ('a * b -> 'c) -> ('a * 'b * 'c)
 val test5 : ('a * 'a) -> (('a * 'a) -> 'a) -> (('a * 'a) -> 'a)
              \Rightarrow (('a * 'a) * 'a * ('a * 'a))
```
No type can be reconstructed for test6 because it requires the unification of 'a with 'a  $*$  'b. This would result in a cyclic structure, which is not allowed in the unification algorithm we studied (which would fail because of the so-called "occurs check")

#### **Part b.**

- fun test1\_curried x f g =  $(x, f(x), g(x))$
- val test1 curried : 'a -> ('a -> 'b) -> ('a -> 'c) -> 'a \*'a\* 'a
- *Below is an expression using test1. Show how to rewrite it using test1\_curried:*

*test1(3, fn y => y \* 2, fn z => z > 0)*

test1 curried 3 (fn y => y \* 2) (fn z => z > 0)

**Part c.** *Below is a curry2 function curries any function whose argument is a tuple of two values. What is the type of curry2?*

*fun curry2 f = (fn x => (fn y =>*  $f(x,y)$ *)* 

**val** curry2:  $(\alpha * \beta - \alpha) \rightarrow (\alpha - \alpha) \beta - \alpha$ 

*Note:* curry2 could also be written: fun curry2 f  $x y = f(x,y)$ 

**Part d.** *Define an uncurry2 function that is the inverse of curry2. That is, for any curried function f of two arguments, curry2(uncurry2(f)) should be indistinguishable from f; and for any uncurried function g of two arguments, uncurry2(curry2(g)) should be indistinguishable from g.* 

**fun** uncurry2  $f(x,y) = f(x, y)$ 

*Note:* The type of uncurry 2 is: val uncurry 2:  $(a \rightarrow b \rightarrow c) \rightarrow (a \rightarrow b \rightarrow c)$ 

**Part e**. While Scheme and ML are similar in many respects, Scheme is a dynamically typed language while ML is a statically typed language. Briefly discuss the advantages and disadvantages of static typing vs. dynamic typing.

Advantages of static over dynamic types are:

1. *Safety* : Static types guarantee that type checked programs cannot encounter certain errors at run-time.

2. *Program Development*: Static types help programmers catch errors in their programs before running them and help programmers make representation changes.

3. *Efficiency* : Static types provide information to the compiler that can eliminate the time associated with run-time type checks and the space required to store run-time types.

4. *Documentation*: Static types provide documentation about the program that can facilitate reasoning about the program, both by humans and by other programs (e.g. compilers). Such information is especially valuable in large programs.

But static types also have costs:

1. *Lack of Expressiveness* : As with any decidable static analysis, types necessarily restrict the class of legal programs. For example, ML requires that lists be homogeneous (have elements whose types must all be the same), while dynamically typed Scheme allows elements in the same list to have different dynamic types. This can be simulated in ML with some inconvenience by injecting the elements into the same datatypes (e.g., a datatype with integer and boolean summands).

2. *Debugging*: While type checking helps catch type errors, requiring all programs to type check before they can be run prevents other kinds of debugging. For instance, a Scheme program that does not type check can still be executed to find both type and non-type bugs.

3. *Explicit Types Can Be Hard to Read and Write*: As programming in HOFLEMT and HOFLEPT shows, type annotations required in explicitly typed languages can be hard to read and write. Indeed, the size of the type annotations in some languages can be much larger than the types of the underlying untyped programs!

**Part f**. While both ML and Java are statically typed languages, there are some key differences between the languages. Briefly describe the main differences.

- In Java, types are explicit and must be written by the programmer, which can be tedious. In contrast, most ML types are implicitly and automatically inferred by type reconstruction.
- ML supports *parametric polymorphism*, which allows using universally quantified types in functions and data structures. For example, a single map function can be written for all types of lists, and data structures like stacks, queues, etc. can be parameterized over their element type. In contrast, Java does not support parametric polymorphism; for example, it is not possible to express a stack of integers and a stack of booleans using a single piece of code. Java *does* support *ad hoc polymorphism*, which allows instances of classes with the same interface to be used in the same context. This permits stacks whose elements are all of type Object, but requires dynamic type casts to use the elements of the stack at a more specific type.

#### **Problem 2: Environment Diagrams and Mutation**

The value of (test) is the list (((1)  $(1\ 1)$ ) (2 4 8) (3 6 9 12)).

### **Problem 3: Church Pairs**

```
(program (n)
   (bindpar ((cons (abs (a b) (abs (f) (f a b)))
             (car (abs (p) (p (abs (x y) x)))) (cdr (abs (p) (p (abs (x y) y)))))
    (bindpar ((p (cons (<math>> n 0)</math> n))) (q (cons (* n 2) (* n n))))
       (if (car p)
           (car q)
           (+ (cdr p) (cdr q))))))
```
**Part a.** Use the substitution model to prove that (car (cons 3 4)) yields 3 for the above definitions of cons and car.

```
(car (cons 3 4))
\Rightarrow ((abs (p) (p (abs (x y) x))) ((abs (a b) (abs (f) (f a b)) 3 4))
\Rightarrow ((abs (p) (p (abs (x y) x))) (abs (f) (f 3 4)))
\Rightarrow ((abs (f) (f 3 4)) (abs (x y) x))
\Rightarrow ((abs (x y) x) 3 4))
ightharpoonup 3
```
**Part b.** Use the environment model to prove that (car (cons 3 4)) yields 3 for the above definitions of cons and car.

*Answer not provided.*

**Part c.** Would the above definitions work in a dynamically scoped version of HOFL? Explain.

No, they would not. They require that the abstraction (abs  $(f)$  (f a b) somehow "remember" the values of the free variables a and b -- that is, the values with which (abs (a b) (abs  $(f)$   $(f \neq b)$ ) was called. Two forms of such memory for static scoping are illustrated in Part a and Part b above. But in dynamic scoping, the abstraction (abs  $(f)$  (f a b) has no memory and will find the values of a and b whereever it is called.

**Part d.** Translate the above HOFL program into the explicitly-typed HOFLEPT language. You will need to make each of cons, car, and cdr polymorphic. The type of cons should be:

```
(forall (c d)
 (-) (c d) (forall (e)
       (-> ((-> (c d) e)) e)))
```
A HOFLEPT version of the program appears below. Type annotations have been highlighted in boldface. Although bindpar does not allow types for the definitions, we have included such types as comments. To distinguish type variables from expression variables, we use capital letters for type variables and lowercase letters for expression variables.

```
(program (n)
  (bindpar ((cons ; (forall (C D)
                ; (-> (C D)
                 ; (forall (E)
                ; (-> ((-> (C D) E)) E))))
             (pabs (C D)
               (abs ((a C) (b D))
                 (pabs (E)
                   (abs ((f (-> (C D) E)))
                    (f a b))))))
           (car ; (forall (C D)
                ; (-> ((forall (E)
                ; (-> ((-> (C D) E)) E)))
                ; C))
             (pabs (C D)
               (abs ((p (forall (E) (-> ((-> (C D) E)) E))))
                 ((papp p C) (abs ((x C) (y D)) x)))))
           (cdr ; (forall (C D)
                ; (-> ((forall (E)
                ; (-> ((-> (C D) E)) E)))
                ; D))
             (pabs (C D)
               (abs ((p (forall (E) (-> ((-> (C D) E)) E))) )
                 ((papp p D) (abs ((x C) (y D)) y)))))
\qquad \qquad (bindpar ((p ((papp cons bool int) (> n 0) n))
             (q ((papp cons int int) (* n 2) (* n n))))
      (if ((papp car bool int) p)
          ((papp car int int) q)
          (+ ((papp cdr bool int) p)
            ((papp cdr int int) q))))))
```
**Part e.** In Scheme, cons, car, and cdr are not only used to define general pairs, but can also be used to define lists. Is the same true in (untyped) HOFL? How about in explicitly typed HOFLEPT?

In untyped HOFL, cons/car/cdr can also be used to define lists. The unit value #u (or some other arbitrary value) can be used to represent the empty list, and a list node can be represented as a pair resulting from calling cons.

The same is not true in HOFLEPT. In HOFLEPT it necessary to encode the type  $(listof T)$  for any element type T. If we had a pair of type and an either of type, we could define (list of T) as:

(listof T) = (eitherof unit (pairof T (listof T)))

The type of cons is the pair of type. But we don't have an either of type. More importantly, listof is defined recursively, and we don't have a way in HOFLEPT of defining a recursive type. **Part f.** In HOILEC, the imperative version of HOFL with explicit cells, the above definitions can be extended to support Scheme's pair mutation operators set-car! and set-cdr!. Show how this can be done by filling out the the expressions *<fill\_i>* below.

```
(bindpar
  ((cons (abs (a b)
            (bindpar ((a-cell (cell a))
                      (b-cell (cell b)))
             (abs (f) (f (^ a-cell)
                              (^ b-cell)
                              (abs (v) (:= a-cell v))
                              (abs (v) (:= b-cell v))
                         ))))))
   (car (abs (p) (p (abs (x y sx sy) x))))
   (cdr (abs (p) (p (abs (x y sx sy) y))))
  (set-car! (abs (p \ v) (p (abs (x \ y \ sx \ sy) (sx v)))))
  (set-cdr! (abs (p \ v) (p (abs (x \ y \ sx \ sy) (sy v)))))
   )
  expression using the above definitions)
```
# **Problem 4: Explicit Typing**

The explicitly typed versions of the given programs are shown below. The type annotations are highlighted in boldface.

```
 (program (n)
      (bindrec ((even? (-> (int) bool)
                     (abs ((n int))
                      (i f (= n 0)the control of the control of the control of the control of the control of the control of the control of the c
                            (odd? (- n 1)))))
                  (odd? (-> (int) bool)
                     (abs ((n int))
                      (iif (= n 0)for the contract of the state of the state of the state of the state of the state of the state of the state of
                           (even? (- n 1))))) (prepend (even? 5)
           (prepend (odd? 5)
              (empty bool)))))
(program (hi)
   (bindrec
     ((map (forall (a b)
                 (-> ((-> (a) b) (listof a))
                       (listof b)))
        (pabs (a b)
          (abs ((f (-> (a) b)) (lst (listof a)))
            (if (empty? lst)
                 (empty b)
                 (prepend (f (head lst))
                            ((papp map a b) f (tail lst)))))))
      (from-to (-> (int) (listof int))
        (abs ((lo int))
          (if (> lo hi)
               (empty int)
               (prepend lo (from-to (+ lo 1))))))
      )
     (bind test-list (from-to 1)
        (prepend ((papp map int (listof int))
                    (abs ((n int)) (prepend n (empty int)))
                    ((papp map int int)
                     (abs ((x int)) (* x x))
                     test-list))
          (prepend ((papp map bool (listof int))
                      (abs ((b bool))
                        (if b
                             (prepend 1 (empty int))
                             (prepend 0 (empty int))))
                      ((papp map int bool)
                       (abs ((y int)) (= (mod y 2) 0))
                       test-list))
            (prepend ((papp map int (listof int))
                        (abs ((z int))
                           (prepend z
                             (prepend (* 2 z)
                                (empty int))))
                        test-list)
                       (empty (listof (listof int)))))))))
```
# **Problem 5: Non-local Exits**

```
(define (fringe tree)
   (label return
     (letrec ((helper (lambda (tr address)
                         (if (leaf? tr)
                             (if (number? tr)
                                 (jump return (cons tr address))
                                 (list tr))
                             (append (helper (left tr)
                                              (postpend address 'left))
                                     (helper (right tr)
                                              (postpend address 'right)))))))
   (helper tree '())))
```
#### **Part a.**

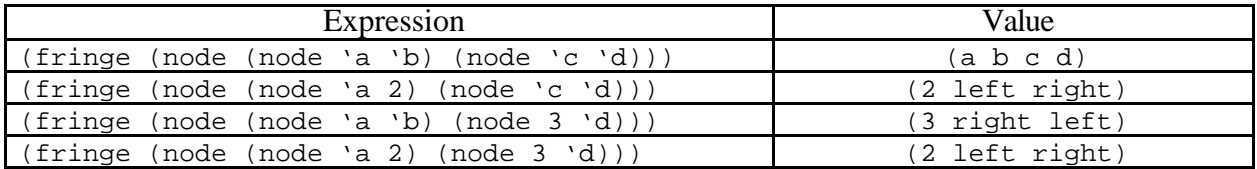

**Part b.** When given a tree whose leaves are non-numbers, fringe returns a list of the leaves of the tree in left-to-right order. When given a tree containing one or more numbers, fringe returns an answer of the form (*n* . *address*) , where n is the leftmost number in the tree, and *address* is the address of that number. Here, an address is expressed as a sequence of the symbols left and right specifying the "directions" to the number from the root of the tree.

### **Part c.**

```
(define (fringe-cps tree)
   (letrec ((walk (lambda (tr address k)
                     (if (leaf? tr)
                         (if (number? tr)
                             (cons tr address)
                             (k (list tr)))
                         (walk (left tr)
                               (postpend address 'left)
                               (lambda (l)
                                  (walk (right tr)
                                        (postpend address 'right)
                                        (lambda (r)
                                         (k (append 1 r)))))))))
    (walk tree '() (lambda (v) v)))
```
**Part d.** It is possible to implement  $f_{\text{ring}}$  without implicit or explicit continuations, but not as elegantly as with them. Without non-local exits, it would be necessary to treat differently the two different kinds of return values: the list of leaves returned in the regular case and the list of elements returned in the exceptional case. The code to handle these cases differently would make the definition of fringe harder to read and modify.

## **Problem 6: Parameter Passing**

Consider the following expression:

```
(let ((n 0))
    (let ((add-twice (lambda (x)
                         (begin (set! x (* 2 x))
                                (set! n (+ n x))
                                n))))
       (let ((test (lambda (z)
                     (+ (* 100 (add-twice n))
                        (+ (+ 10 z) z))) (test (add-twice 1)))))
```
For each of the following parameter-pasing mechanisms, indicate the value of the above expression in a version of lexically-scoped Scheme using that parameter-passing mechanism:

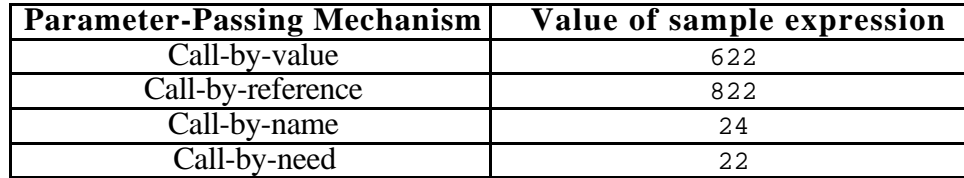

## **Problem 7: Parameter Passing**

Consider the following expression:

```
(let ((a 1))
  (let ((inc (lambda (x)
            (begin (set! a (+ a x))
                   a)))
       (f (lambda (y z)
            (begin
 (set! y (+ y 3))
(+ a (+ z z)))))(f a (inc 1))))
```
For each of the following parameter-pasing mechanisms, indicate the value of the above expression in a version of Scheme using that parameter-passing mechanism:

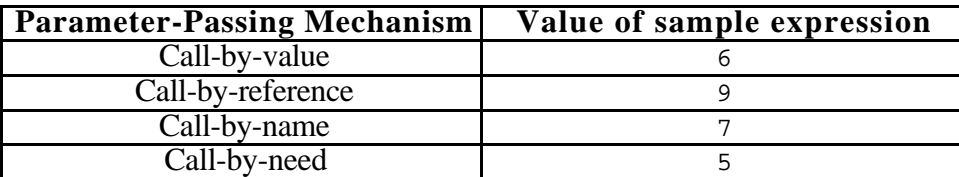

## **Problem 8: Desugaring**

**Part a.** For each of the following parameter passing mechanisms in an *imperative* version of statically-scoped Scheme, explain your answer to the following question:

Are (or1  $E_1$   $E_2$ ) and (or2  $E_1$   $E_2$ ) interchangeable for all expressions  $E_1$  and  $E_2$ ?

- call-by-value: No. Supppose  $E_1$  evaluates to true and  $E_2$  has a side effect (e.g., increments a global variable). Then (or  $E_1 E_2$ ) will perform E2's side effect, but (or  $2 E_1 E_2$ ) will not.
- **call-by-name**: Yes.  $E_1$  and  $E_2$  perform any side effects the same number of times and in the same order in both (or1  $E_1$   $E_2$ ) and (or2  $E_1$   $E_2$ ).
- call-by-need: Yes.  $E_1$  and  $E_2$  perform any side effects the same number of times and in the same order in both (or1  $E_1$   $E_2$ ) and (or2  $E_1$   $E_2$ ).

**Part b.** Without the assumption that *I* is fresh, name capture could occur. As a concrete example, consider the following expression:

(let ((x true)) (or2 false x))

If  $\tau$  is fresh (say  $x_1$ ), then this is equivalent to:

```
(let ((x true))
   (let ((x1 false))
   (if x1 x1 x))
```
But if  $I$  is not fresh (say  $x$ ), then the above would evaluate to false rather than true, because the reference to the outer x would be captured by the declaration of the inner x.

**Part c.** When a construct is defined in terms of desugaring, it is not necessary to extend the definitions of any functions that manipulate the abstract syntax trees of the language: e.g., freevariables, evaluation, substitution, type-checking, etc. In contrast, when a new construct is added as a new kind of AST node, any function manipulating the ASTs of the language must be modified.

### **Problem 9: Block Structure**

The FOBS function declaration index-of-bs can be translated into the following two FOFL declarations:

```
(fun index-of-no-bs (elt lst)
   (index-loop 1 lst elt))
(fun index-loop (i L elt)
   (if (null? L)
   -1
    (if (eqv? elt (car L))
        i
       (intdex-loop (+ i 1) (cdr L) ell))
```
The FOBS function declaration cartesian-product-bs can be translated into the following three FOFL declarations:

```
(fun cartesian-product-no-bs (lst1 lst2)
   (prod lst1 lst2))
(fun prod (lst1 lst2)
   (if (null? lst1)
    '()
     (let ((elt (car lst1)))
       (append (map-duple lst2 elt)
               (prod (cdr lst1) lst2)))))
(fun map-duple (L elt)
   (if (null? L)
   '()
     (cons (list elt (car L))
           (map-duple (cdr L) elt))))
```
**Problem 10: Static vs. Dynamic Scope**

**Part a.**

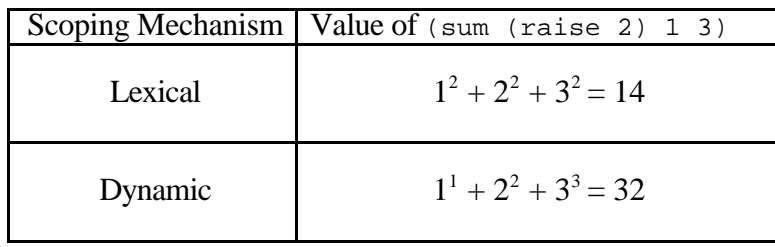

**Part b.** Yes, a language can be lexically scoped without being block-structured. Block structure says that function declarations can be nested. Lexical scoping says that the meaning of free variables within functions is determined by lexical contours. Lexical scoping still has meaning even when function declarations are flat (i..e, only at top-level). In this case, the body of a function can still have free variables that reference global variables. For such functions, lexical and dynamic scoping could give different answers. Examples of lexically-scoped languages without block structure include C, Java, and the toy language FOFL.

# **Problem 11: Scoping**

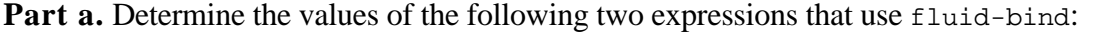

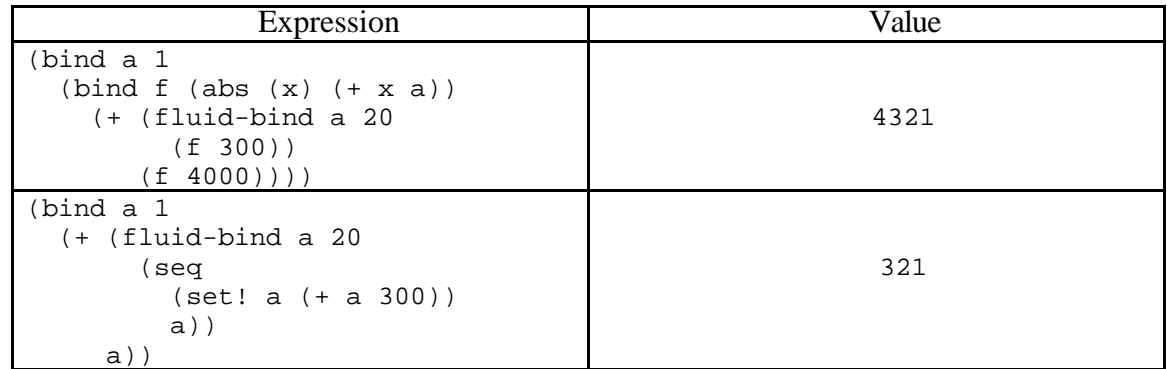

**Part b**

```
(fluid-bind I Edef Ebody)
  => (bindpar ((old I)
                (body-thunk (abs () E<sub>body</sub>))) (seq
         (<- I Edef) (bind result (body-thunk)
             (seq (<- I old)
                  result))))
```
The purpose of body-thunk is to capture  $E_{body}$  at a point where no names have been introduced yet. In particular, if (body-thunk) were replaced by  $E_{body}$ , then  $E_{body}$  could accidentally capture the name old.

**Part c** Unlike a lexical bind, fluid-bind requires some cleanup operations (restoring the old value of the variable) before it can return the value of the body expression. So the call to (printnums n) in the body of print-nums is not tail-recursive because there is still work remaining to be done. The amount of pending work increases with n until memory is exhausted.

**Part d** A non-local jump out of a dynamically scoped bind will automatically restore the dynamic environment in effect at the target of the jump. However, a non-local jump out of fluid-bind will have the effect of not restoring the fluid-bound variable. As a concrete example, suppose that pen-color is a variable containing the default pen color (say it's yellow) and we execute:

```
(label abort (fluid-bind pen-color red (jump abort 'done)))
```
Then pen-color will be left in the red state because the code to restore it to yellow was bypassed by the jump. With a dynamically scoped bind, however, the jump would force the system back to the default dynamic environment, in which pen-color would be yellow.

### **PROBLEM 12: Scoping**

H&R Block Structure, a tax software vendor, has developed a program for computing the cost of taxable items in a *dynamically scoped* imperative call-by-value version of Scheme. Their program includes the following top-level definitions:

```
(define *rate* 0.05)
(define taxed
   (lambda (amount)
     (* amount (+ 1 *rate*))))
(define with-rate
   (lambda (rate thunk)
     (let ((*rate* rate))
       (thunk))))
```
The global variable  $*_{\text{rate}} *$  represents the default sales tax rate (5%). The procedure taxed uses the global value of  $*_{\text{rate}} *$  unless it has been shadowed by a local binding of  $*_{\text{rate}} *$ , such as that made by with-rate. This approach is more convenient than having to pass tax rates as explicit parameters throughout a large program. For example, consider the expression *Etax*:

```
(+ (taxed 200)
    (+ (with-rate 0.075 (lambda () (taxed 1000)))
       (taxed 400)))
```
This expression evaluates to  $210 + 1075 + 420 = 1705$ .

**a.** What is the value of *Etax* in a statically-scoped version of Scheme? Explain.

In statically-scoped Scheme, the \*rate\* variable within taxed will always refer to 0.05. Thus,  $E_{\text{tax}}$  will evaluated to  $210 + 1050 + 420 = 1680$ .

**b..** H&R Block Structure asks you to port their code to a *lexically-scoped* imperative call-by-value Scheme. Show how to define with-rate in lexically-scoped Scheme so that it has the same behavior as the above with-rate in a dynamically scoped mini-Scheme. *Hint*: use side effects. Also, compare with Problem 10.

Here is a definition of with-rate in statically-scoped Scheme:

```
(define with-rate
   (lambda (rate thunk)
     (let ((old-rate *rate*))
       (begin (set! *rate* rate)
              (let ((result (thunk)))
                (begin (set! *rate* old-rate) ; ***
                      result))))))
```
In this approach, with-rate uses side effects to change the value of  $\tau$  rate  $\star$  to the new value while thunk is being forced and then uses side effects to reset \*rate\* back to its old value. This will work fine as long as forcing the thunk doesn't encounter any non-local exits that jump out of the code and skip performing the line marked \*\*\*; if this were to happen, \*rate\* would not get reset back to its old value. To address exactly this sort or problem, systems supporting non-local exits often provide a construct (called finally in Java and unwindprotect in many Lisp dialects) that specifies actions that must be performed no matter how control exits the construct. Such a construct could be used to guarantee that  $\star$ rate $\star$  is reset to its original value even if thunk attempts to "jump over" the starred lines.

# **Problem 13: Variables and Scoping**

Consider the following expression in statically-scoped HOIL (the Higher-Order Imperative Language):

```
(bindpar ((a 20)
           (z (cell a))) (bind ((inc! (abs (x)
                    (\text{seq} (\text{:= } z (+ (\wedge z) x))({^{\wedge}Z})))))
     (bindrec ((s (prepend b t))
                (t \text{ (map inc! s)}))(+ (head t) (head (tail t))))))
```
**Part a.** The free variables in the above expression are:

```
\Rightarrow The occurrence of a in (cell a)
```

```
\Rightarrow The occurrence of b in (prepend b t)
```
### **Part b.**

- $\Rightarrow$  All occurrences of z within (abs (x) ...) should point to the z declared in the bindpar.
- $\Rightarrow$  The x in (+ (^ z) x) should point to the x declared in (abs (x) ...)
- $\Rightarrow$  The ts in (prepend b t), (head t), and (tail t) should point to the t declared in the bindrec.
- $\Rightarrow$  The s in (map inc! s) should point to the s declared in the bindrec.
- $\Rightarrow$  The inc! in (map inc! s) should point to the inc! declared in the bind.

**Part c.** Suppose that the above expression is evaluated in an environment in which

- 1. map is the usual higher-order mapping function.
- 2. all other free variables are initially bound to the number 1.

Give the value of the above expression under each of the following parameter passing mechanisms. If the expression loops, raises an error, or is otherwise undefined, say so.

- **call-by-value**: The expression gives an error because (prepend b t) requires the value of t before it has been defined.
- **call-by-name**: With this strategy, (head  $t$ ) is (head (map inc! s), which is (head (map inc! (prepend  $1 \t t)$ ). Evaluating this increments the cell z from 1 to 2 and returns 2. Next,

```
(head (tail t))
is equivalent to (head (tail (map inc! s)))
is equivalent to (head (tail (map inc! (prepend 1 \t t))
is equivalent to (head (tail (map inc! (prepend 1 (map inc! s)))
is equivalent to (head (tail (map inc! (prepend 1 (map inc! (prepend 1 t))))
is equivalent to (head (map inc! (map inc! (prepend 1 \t t)))
is equivalent to (inc! (inc! 1))
which evaluates to 4, since the cell z already contains 2.
```
So  $(+$  (head t) (head (tail t))) evaluates to  $2 + 4 = 6$ .

• **call-by-need**: With this strategy, s denotes the lazy list  $(1 \t2 \t3 \t...)$  and  $t$  denotes the lazy list (2 3 4 ...), so (+ (head t) (head (tail t))) evaluates to 5.

# **Problem 14: The Aggregate Data Style of Programming**

```
(define even-pct
  (lambda ()
   (letrec ((loop (lambda (n evens total)
                     (if (< n 0)
                         (/ evens total)
                         (loop (read-int)
                               (if (even? n) (+ evens 1) evens)
                              (+ total 1)))))(loop (read-int) 0 0)))
```
**Part a.** Here is a version of even-pct written in the signal processing style (also known as the aggregate data paradigm, also known as recursionless programming).

```
(define (even-pct)
   (let ((ints (generate (read-int)
                           (lambda (ignore) (read-int))
                           (lambda (int) (< int 0)))))
    \left(\frac{\ }{2} \right) (foldr + 0 (map (lambda (x) 1)
                         (filter even? ints)))
        (foldr + 0 (map (lambda (x) 1)
                        ints)))))
```
Note that  $(foldr + 0$  (map  $(lambda (x) 1) 1st)$  computes the length of  $lst.$ 

**Part b.** Briefly describe two advantages of writing even-pct in the signal processing style vs. the original style.

1. We can build the program out of mix-and-match parts that are useful for many other programs.

2. The resulting program is easier to reason about because it doesn't contain any loops.

**Part c.** Briefly describe two disadvantages of writing even-pct in the signal processing style vs. the original style.

1. The signal processing style version of even-pct takes more time than the monolithic loop to unwind all the abstractions involved. (However, there exist some compilation techniques for reducing this overhead.)

2. At least in a call-by-value language, the signal processing style program takes more space than the monolithic loop because it builds up intermediate lists that hold all the numbers typed in by the user. The monolithic loop is an iteration that requires only constant space.

3. When the definitions of generate, map,  $fitter$ , and  $folder$  are included, the modular definition of even-pct is much longer than the monolithic version. However, this doesn't take into account that the size definitions of the higher-order list operations can be amortized over all their uses.

**Part d.** Proponents of lazy functional programming languages claim that lazy evaluation is essential for programming in the signal processing style. Briefly explain their claim.

Lazy evaluation addresses the space drawback sketched in Part c. Lazy evaluation makes it possible to compute and communicate aggregate structures one element at a time on an asneeded basis. This makes it possible to glue together programs requiring aggregate structures that cannot fit in memory (including infinite ones!). Lazy evaluation also makes it possible to decompose loops into separate processes that perform the loop body and test for the termination condition.

### **PROBLEM 15 : Lazy Data**

**Part a.** There are many ways to define the stream of all orduples. Here we describe three ways. All three use the following auxiliary function for making duples:

(define duple (lambda (fst snd) (list fst snd)))

There are many ways to define the stream of all orduples. Here we describe three ways. All three use the following auxiliary function for making duples:

```
 (define next-orduple
   (lambda (dup)
     (let ((newfst (+ (first dup) 1))
           (newsnd (- (second dup) 1)))
       (if (> newfst newsnd)
           (duple 0 (+ newfst newsnd 1))
           (duple newfst newsnd)))))
```
Using next-orduple,all-orduples can be created by using generate-stream or map-stream:

```
;; Version 1
(define all-orduples
   (generate-stream
     (duple 0 0)
    next-orduple
     (lambda (dup) #f) ; this stream is infinite!
     ))
;; Version 2
(define all-orduples
   (cons-stream (duple 0 0)
     (map-stream next-orduple all-orduples)))
```
An alternative strategy is to have an auxiliary function orduples-summing-to that returns a stream of all orduples summing to a particular integer:

```
 (define orduples-summing-to
 (lambda (n)
    (letrec ((local (lambda (i)
                      (i f (<i>si</i> (- n i)) the-empty-stream
                           (cons-stream (duple i (- n i))
                                        (local (+ i 1)))))(local 0)))
```
Then all-orduples can be defined by mapping orduples-summing-to over the nats, and appending the resulting streams:

```
(define nats
  (cons-stream 0 (map-stream (lambda (x) (+ x 1)) nats))) ;; Version 3
 (define all-orduples
   (append-map-stream orduples-summing-to nats))
```
The append-map-stream function is implemented using the following three auxiliary functions. The stream-appending function append-streams-delayed assumes that its second argument is a promise, so any caller must ensure that this is the case (usually via an explicit delay). For

example, append-stream-of-streams calls append-streams-delayed with an explicitly delayed second argument to avoid an infinite regress.

```
 (define append-map-stream
   (lambda (f str)
     (append-stream-of-streams
      (map-stream f str))))
(define append-stream-of-streams
   (lambda (str)
     (if (stream-null? str)
         the-empty-stream
         (append-streams-delayed
           (head str)
           (delay (append-stream-of-streams (tail str)))))))
(define append-streams-delayed
   (lambda (str1 delayed-str2)
     (if (stream-null? str1)
         (force delayed-str2)
         (cons-stream (head str1)
                       (append-streams-delayed (tail str1)
                                                delayed-str2)))))
```
**Part b.** Below is a definition of pythagoreans that works as follows: first, it removes all orduples whose first component is 0, since a must be  $> 0$  in the Pythagorean triple (a b c); next it maps over all remaining duples (a b) a function that creates the triple (a b (sqrt (+ (square a) (square b))); finally, it keeps all such triples whose third component is an integer.

```
(define triple (lambda (fst snd thd) (list fst snd thd)))
(define square (lambda (x) (* x x)))
(define pythagoreans
   (filter-stream (lambda (dup)
                    (integer? (third dup)))
                  (map-stream (lambda (dup)
                                 (triple (first dup)
                                         (second dup)
                                         (sqrt (+ (square (first dup))
                                                   (square (second dup))))))
                               (filter-stream (lambda (dup)
                                                (> (first dup) 0) all-orduples))))
```
For example, here is a list of the first 10 Pythagorean triples:

```
(prefix 10 pythagoreans)
;Value: ((3 4 5) (6 8 10) (5 12 13) (9 12 15) (8 15 17) (12 16 20)
; (7 24 25) (10 24 26) (15 20 25) (20 21 29))
```
**Part c.** The definition of all-orduples from Part a will not work if lists are used in place of streams because all-orduples is an infinite sequence and it is impossible to create a list with an infinite number of elements. However, it is possible to create a stream with a (conceptually) infinite number of elements, because the elements are calculated on an as-needed basis.

#### **Problem 16: Types**

**a** Write a version of the generate procedure from Appendix A in the explicitly typed polymorphic HOFLEPT language presented in class. Recall that  $\cos$  and  $\cos$  to have the following types:

```
cons : (forall (T) (\rightarrow (T (listof T)) (listof T)))
'() : (forall (T) (listof T))
(bindrec ((generate (forall (a) (-) (a (-) (a) a) (-) (a) bool)) (listof a))
             (pabs (a)
               (abs ((seed a) (next (-) (a) a)) (done? (-) (a) bool)))
                   (if (done? seed)
                       (papp '() a)
                       ((papp cons a) seed
                        ((papp generate a) (next seed) next done?)))))))
   <code using generate> )
```
**b** What is the type of the zip procedure from Appendix A expressed in HOFLEPT?

 $zip : (for all (a b) (-> ((list of a) (list of a)) (list of (list of a))))$ 

**c** The type for zip in part b is more restrictive than the type would be for ML's zip function. Briefly explain why this is the case.

Since ML distinguishes list types from tuple types, zip can be given the following type in ML:

zip : 'a list \* 'b list -> ('a \* 'b) list

In HOFLEPT, there is no distinguished pair or tuple type, so pairs are represented as lists with two elements. But the homogeneity restriction of lists requires all elements of a given list to have the same type. So rather than having the result be a list of pairs of two types, it must be a list of elements of a single type.

### **Problem 17: Control**

```
a. (define map2-truncate
      (lambda (f lst1 lst2)
         (trap (lambda (ignore) '())
           (map2 f lst1 lst2))))
b . (define map2-fail
      (lambda (f lst1 lst2)
        (handle (lambda (ignore) 'failed)
           (map2 f lst1 lst2))))
c . (define map2-fail2
      (lambda (f lst1 lst2)
        (label exit
          (trap (lambda (ignore) (jump exit 'failed))
            (map2 f lst1 lst2)))))
```